# Отчёт

*по*

# Контрольной Работе №2

**Преподаватель:** Кулябов Дмитрий Сергеевич **Выполнил:** Кремер Илья **Группа:** НК-401

Москва, РУДН – 2011

# Оглавление

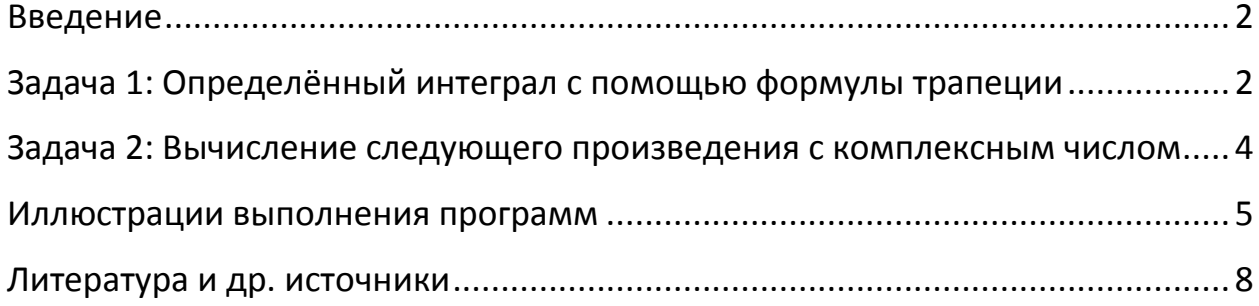

#### <span id="page-2-0"></span>Введение

Этот отчёт содержит только самые необходимые комментарии и соответствует последовательности выполнения работы. Кроме того. существуют ссылки на предыдущий отчёт (Контрольная №1).

Программы не тестировались на скорость, т.к. этого не требуется в заланиях.

#### <span id="page-2-1"></span>Задача 1: Определённый интеграл с помощью формулы трапеции

По условию нам разрешается выбирать любую функцию для тестирования программы. Выберем сначала параболу и другие известные и простые функции, чтобы убедиться, что программа работает корректно (например, от -1 до 1 интеграл от  $x^2$  равен 2/3, и т.д.).

На нас лежит выбор, каким образом регулировать точность вычисления интеграла. Возьмём количество интервалов (т.е. трапеций) и будем вычислять шаг как (b - a) / (количество интервалов).

```
s = 0x1 = a; x2 = a + hdo i = 1, intervals
    s = s + h * ((func(x2) + func(x1))/2.0)x1 = x1 + hx2 = x2 + henddo
```
Так будет выглядеть подсчёт интеграла, теперь необходимо распараллелить этот цикл, используя МРІ.

Используем следующую схему:

 $\mathbf{1}$ Каждый процесс забирает свой кусок из интервала [a; b], т.е. вычитывает свою стартовую точку (а) и конечную (b).

 $2.$ Каждый процесс считает площадь подынтегральной функции на этом куске, а затем нулевой процесс суммирует все полученные результаты.

Чтобы упросить сбор результатов используем редукцию: mpi reduce, это избавит нас от нужды посылать сообщения.

Остаётся только решить, как заставить каждый процесс работать со своим отрезком. Слелаем это следующим образом:

 $\overline{2}$ 

```
allocate(intervals pp(np))
call distribute intervals (intervals pp, INTERVALS, np)
!intervals pp = INTERVALS ! игнорирование распределения
! (увеличение точности с ростом np)
if (proc id == 0) then
   print '(1x, a, 1x, i4)', "Интервалов задано:", INTERVALS
    print '(1x, a, 8x, f8.6)', "Средний шаг:", (b - a)/INTERVALSprint *
    print *, "KTO YTO CYMTAET: (proc id, a, b, n)"
endif
call mpi barrier (MPI COMM WORLD, error)
part len = (b - a)/npsvoe a = a + proc id * part len
svoe b = svoe a + part len
print '(i3, 4x, f8.6, 4x, f8.6, 4x, i4)', proc id, svoe a,
svoe b, intervals pp (proc id + 1)
call mpi barrier (MPI COMM WORLD, error)
s = 0h = (svoe b - svoe a)/intervals pp (proc id + 1)
x1 = svoe a; x2 = svoe a + h
do i = 1, intervals pp (proc id + 1)
    s = s + h * ((sin(x2) + sin(x1))/2.0)x1 = x1 + hx2 = x2 + henddo
```

```
deallocate (intervals pp)
```
Сначала мы выделяем небольшой массив под значения количества интервалов для каждого процесса (пр - количество процессов). Далее, мы distribute intervals, пишем функцию которая занимается распределением заданного количества интервалов. Например, задано 100 интервалов при 3-ёх процессах, результат её работы будет массив из чисел 34, 33 и 33.

Конечно можно просто завести одну переменную и написать что-то  $\beta$  appone: intervals  $pp = int(INTERVALS(np)$ , но просто тогда мы неправильно берём исходное количество интервалов (например, было 100, 33  $+$ 33 = 99), которое было бы задействовано в стало 33  $+$ нераспараллеленном варианте.

Каждый процесс использует только одну переменную из этого массива, но так просто гораздо проще запрограммировать это распределение. Плюс, сам массив так или иначе очень мал и задача распределения крайне мала по затратам в сравнении с задачей подсчёта интеграла.

Далее мы предупреждаем, что нелогично задавать количество процессов большее, чем количество интервалов.

Используем барьеры для синхронизации печати - чтобы заголовок не напечатался в середине и для сохранения целостности блоков вывода (попробуйте убрать любой из барьеров).

Ищем длину отрезка (в каждом процессе свою) и локальные для процесса а и b, выводим эти данные.

Используем их для подсчёта куска интеграла, выводим локальную сумму, а затем встречаем на своём пути редьюс:

total, 1, MPI REAL, MPI SUM,  $cal1$ mpi reduce(s,  $0<sub>r</sub>$ MPI COMM WORLD, error)

Складываем все s в total, получая тем самым в нулевом процессе конечный ответ

<span id="page-4-0"></span>Задача 2: Вычисление следующего произведения с комплексным ЧИСЛОМ

$$
(z + 1)
$$
  $\prod_{k=1}^{n} (z^2 + 2z \cos \frac{2k\pi}{2n+1} + 1), z \in \mathbb{C}$ 

Необходимо проверить, что полученное число равно:

 $z^{2n+1}+1$ 

Алгоритм задачи достаточно прост, запрограммируем эту формулу «в  $\pi$ об»:

 $p = 1$ do  $k = 1$ , N  $p = p * (2 * z * cos((2 * k * PI)/(2 * N + 1)) + 1 + z * z)$ enddo  $res = (z + 1) * p$ 

Сравним ге с тем, что предлагает вторая формула:

print \*, res, "res" print \*,  $(z * * (2 * N + 1)) + 1$ 

Видим, что для некоторых наборов данных, особенно для тех, которых требует проверка на скорость выполнения, происходит ошибка, связанная с ограничениями числа типа double precision. Это вполне ожидаемо, ведь возводить число double, например, в 1000-ую степень обычно не приходится.

Распараллелим этот алгоритм, применив редукцию, как и в первой задаче.

```
pp = 1do k = 1 + proc id, N, nprocs
    pp = pp \frac{1}{2} (2 * z * cos((2 * k * PI)/(2 * N + 1)) + 1 + z
\star z)
enddo
call mpi reduce (p pp, p total, 1, MPI COMPLEX, MPI PROD, 0,
MPI COMM WORLD, error)
```
р рр - это какая-то часть всего произведения, которая будет вычислена каждым процессом. Так что останется только встретить reduce, который соберёт эти части в одно произведением - p total. Как обычно, работу сбора предоставляем нулевому процессу, т.к. он всегда существует (программа будет работать корректно и на одном процессе).

#### <span id="page-5-0"></span>Иллюстрации выполнения программ

Снимки ко второй задаче и к первой части первой не сделаны, т.к. их содержимое очевидно (перемножение матриц и обычный подсчёт интеграла), а тесты на скорость не производились.

| $\mathbf{x} = \mathbf{0}$                | kremchik@vbox: ~/Documents/KR2                                                                                                    |  |          |                                                                                           |
|------------------------------------------|----------------------------------------------------------------------------------------------------|--|----------|-------------------------------------------------------------------------------------------|
|                                          |                                                                                                    |  |          | kremchik@vbox: ~/Documents/KR2 <sup>34</sup> kremchik@vbox: ~/Documents/KR2 <sup>34</sup> |
|                                          | kremchik@vbox:~/Documents/KR2\$ mpirun -np 5 a.out<br>Интервалов задано: 100<br>Средний шаг: 0.015708                                                          |  |          |                                                                                           |
| 2<br>1<br>0<br>4<br>3                    | Кто что считает: (rank, a, b, n)<br>$0.628319$ $0.942478$<br>$0.314159$ $0.628319$ 20<br>0.000000   0.314159   20<br>1.256637 1.570796 20<br>0.942478 1.256637 |  | 20<br>20 |                                                                                           |
| 3<br>0<br>4<br>1<br>2                    | Кто что насчитал: (rank, result)<br>0.278763<br>0.048942<br>0.309011<br>0.142037<br>0.221227                                                                   |  |          |                                                                                           |
|                                          | Итого: 0.999980<br>kremchik@vbox:~/Documents/KR2\$                                                                                                    |  |          |                                                                                           |
| <b>REBUCTATION INTACTORY 5 ROOLACCOR</b> |                                                                                                    |  |          |                                                                                           |

Вычисление интеграла, 5 процессов

**C C** kremchik@vbox: ~/Documents/KR2 kremchik@vbox: ~/Documents/KR2 \* kremchik@vbox: ~/Documents/KR2 \* kremchik@vbox:~/Documents/KR2\$ mpirun -np 7 a.out Интервалов задано: 100 Средний шаг: 0.015708 Кто что считает: (rank, a, b, n) 0.224399 0.448799 15 1 5 1.121997 1.346397 14 2 0.448799 0.673198 14  $\Theta$  $0.000000$ 0.224399 15 4 0.897598 1.121997 14 3 0.673198 0.897598 14 1.346397 6 1.570796 14 Кто что насчитал: (rank, result) 0.222516 6 4 0.189602 3 0.158338  $\mathbf{1}$ 0.073958 0 0.025072 5 0.211358 0.119135 2 Итого: 0.999979 kremchik@vbox:~/Documents/KR2\$

Вычисление интеграла, 7 процессов (те же параметры)

| S A Micrometrik@vbox: ~/Documents/KR2                                                        |  |  |  |  |
|----------------------------------------------------------------------------------------------|--|--|--|--|
| kremchik@vbox:~/Documents/KR2 <sup>34</sup> kremchik@vbox:~/Documents/KR2 <sup>34</sup> krer |  |  |  |  |
| kremchik@vbox:~/Documents/KR2\$ ./a.out                                                      |  |  |  |  |
| $Z = ( -1.0500000 , 7.00000003E-02)$                                                         |  |  |  |  |
| $N = 50$                                                                                     |  |  |  |  |
| $(-155.26500)$ , 73.606041 ) res                                                             |  |  |  |  |
| $( -155.26611$ , 73.605148)                                                                  |  |  |  |  |
| kremchik@vbox:~/Documents/KR2\$ mpif90 3 complex mpi.f90                                     |  |  |  |  |
| kremchik@vbox:~/Documents/KR2\$ mpirun -np 4 a.out                                           |  |  |  |  |
| $Z = ( -1.0500000 , 7.00000003E-02)$                                                         |  |  |  |  |
| N = 50                                                                                       |  |  |  |  |
| ( -155.26505 , 73.605995 ) res                                                               |  |  |  |  |
| ( -155.26611 , 73.605148                                                                     |  |  |  |  |
| kremchik@vbox:~/Documents/KR2\$ mpirun -np 3 a.out                                           |  |  |  |  |
| $Z = ( -1.0500000 , 7.00000003E-02)$                                                         |  |  |  |  |
| $N = 50$                                                                                     |  |  |  |  |
| (-155.26505 , 73.606056 ) res                                                                |  |  |  |  |
| $(-155.26611$ , 73.605148                                                                    |  |  |  |  |
| kremchik@vbox:~/Documents/KR2\$                                                              |  |  |  |  |

### Задача №3. Сначала нераспараллеленная версия, затем распараллеленная, запущенная с 4 и 3 процессами

Можно наблюдать различные результаты, как в интегральной, так и в последней задаче – это связано с погрешностями вычислений.

## <span id="page-8-0"></span>Литература и др. источники

- 1. А.С. Антонов, «Параллельное программирование с использованием технологии MPI», – издательство Московского Университета, 2009.
- 2. [http://parallel.ru](http://parallel.ru/) Информационно-аналитический центр.